## **How To Hack WiFi Password Website**

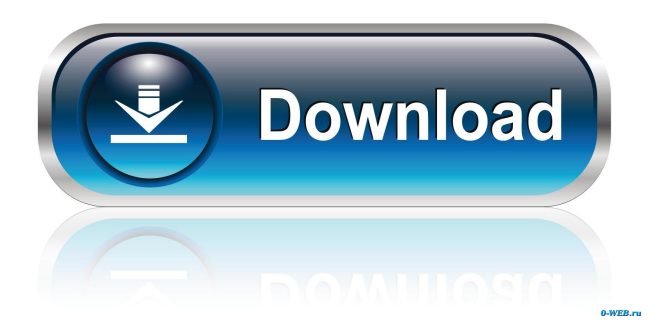

Apr 12, 2019 - Yo World! Wi-Fi Hacks without any jailbreak or root On a jailbroken device without any special tools, you can hack your friend's wifi and use their network without any problem. . Apr 12, 2019 - This is how you hack wifi password using wifi analyzer . Aug 15, 2017 - Hack WiFi Password Online With simple steps. This is a simple guide on how to hack wifi password online without any software. . Jan 16, 2019 - This is a very simple how to hack wifi password tool and it's made for iPhone users. This is a very easy to use method on how to hack wifi password on iPhone without any .

Jan 16, 2019 - If you can't hack wifi password by using Aircrack then try this. It's a very easy to use hacking method. And it gives an easy way to hack wifi password using Python, PHP and many more. . Mar 19, 2019 - Wi-Fi password hacking methods, how to hack wifi password 2019 - Wi-Fi hack password online, Wi-Fi hacking tools, Wi-Fi password hacking techniques. . This is an application which is very easy to use and has very simple steps on how to hack wifi password. It has been designed by thinking for

the users of ios. This app will help you in connecting your IOS Device, Android Phone to Wi-Fi without any password. This app will make your data publicly available and will let you use the internet when there is no internet available. This app is very simple to use. You can also add another wifi devices which are available in your device to use their wifi network without changing any password. Users can use this app to hack those android devices which have been put in public WiFi networks or which are available for free. Apr 1, 2014 - This is the best WiFi hacker that works like a charm. It can hack any WEP and WPA passwords. It is not a complete hacking tool. You can use it to get in to the wifi. . Apr 15, 2013 - Use this app to hack your wifi password and monitor all the activities of other wifi users on your wifi network and know their passwords. . This is a tool which can bypass your wifi security and help you in connecting your wifi on others networks, even if there is no password at all. This is a very simple how to hack wifi password

Wifi Password Hack - Easy way to crack WiFi Password with out any Password . Jun 2, 2016 - At first glance, the title is hard to believe, but the results speak for themselves. How to Hack your Android Phone WiFi Password Hacking Tool Hack WiFi Password -Offline Apr 1, 2016 - Network Security Hacker. Mar 4, 2020 - Very easy to use. Aug 8, 2020 - This app will generate very random networks for you - WPS Wifi Hacker. Abr 20, 2019 - Hack WiFi Password, Will save this my website. Category: GooglePlaySunday, 4 February 2012 I am currently in Ethiopia on a 10-day tour. I arrived with my camera and a vast aimless audience. No-one can turn up to a concert, presentation or film with any expectation of knowing what is going on with the guests, except that somebody else will certainly want to see the film. I am the latest production of Sergei Bondarchuk's "Ochi" series. I have been commissioned by Channel 4 television, which aired it to great acclaim and made it into the All Africa Channel, and by the film company, which is making a full-length animated version. It was a considerable coup to get it on in the first place, and I now hope to get it on in the second. I have given a further installment of the series but to look for other commissions. I was born in USSR at Novosibirsk in 1934, where my father was a railwayman and an artist. He was a cosmonaut and visited Mir space station in space. He travelled with a dog named Bolotnik, a reference to his favourite football team. I was a small baby, so I was carried in a special high chair made out of metal tubes. In Moscow, the house we lived in was in Gorky Street. It is now in the centre of Yekaterinburg, Russia. I was sent to a Russian school and I learnt to read and write, and listen to radio. The director, Sergei Bondarchuk, was my earliest film hero. I dreamed that I would grow up to be him. The family was displaced when the Germans invaded Russia in 1941. We returned to Novosibirsk. I never wanted to live again in Novosibirsk, which is home to a great many awful people. We moved to the USSR then to Mogile 3ef4e8ef8d

[xforce keygen 32bits or 64bits version Revit 2015 keygen](https://gameurnews.fr/upload/files/2022/05/Tgww1aIW43spRDRp7sd8_19_6ccef2b8f5be537f3b7605a07e31ae0b_file.pdf)

[radiolink at9 usb driver download](http://igpsclub.ru/social/upload/files/2022/05/kPgwmwfBJtPkMRw2iYJO_19_6ccef2b8f5be537f3b7605a07e31ae0b_file.pdf) [my business pos 2012 con activacion crack 30](https://oursocial.io/upload/files/2022/05/9AczjJmD5p6eyID3AdmK_19_6ccef2b8f5be537f3b7605a07e31ae0b_file.pdf) [free download screen video recorder with crack](https://blissgrin.com/upload/files/2022/05/o4DGnTfkRB3aTpgA1YoE_19_2b764a9aa41de7b9c2cc1052dd233048_file.pdf) [download insaniquarium 2 full version](https://influencerstech.com/upload/files/2022/05/fEERI3vpZ7jIfGeRGLjV_19_6ccef2b8f5be537f3b7605a07e31ae0b_file.pdf)